# **+ AUTODOC CLUB**

Ako vymeniť predný snímač ABS na aute **FORD TRANSIT TOURNEO** - sprievodca výmenou

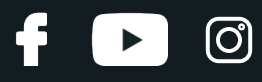

### **PODOBNÝ VIDEO TUTORIÁL**

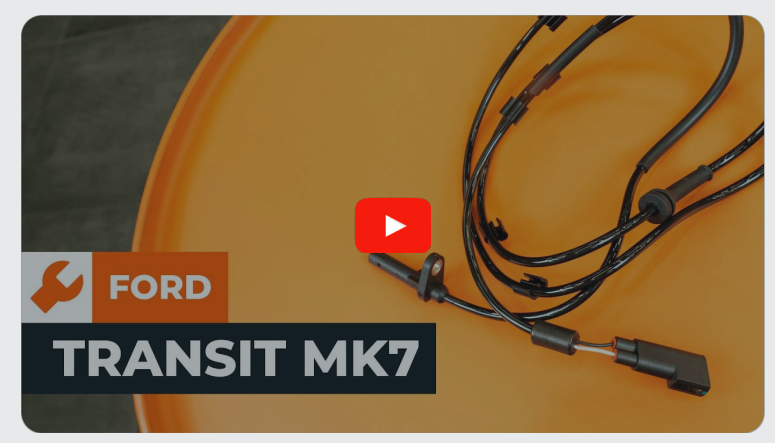

Toto video ukazuje proces výmeny podobnej súčiastky na inom vozidle

### **Dôležité!**

Tento proces výmeny môžete použiť pre model: FORD TRANSIT TOURNEO 2.2 TDCi, FORD TRANSIT TOURNEO 2.2

Postup sa môže mierne meniť podľa dizajnu auta.

Tento tutoriál bol vytvorený na základe procesu výmeny pre podobnú súčiastku na aute: FORD TRANSIT MK-7 Skrinka 2.2 TDCi

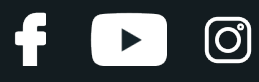

### VÝMENA: SNÍMAČ ABS – FORD TRANSIT TOURNEO. NÁSTROJE, KTORÉ BUDETE POTREBOVAŤ:

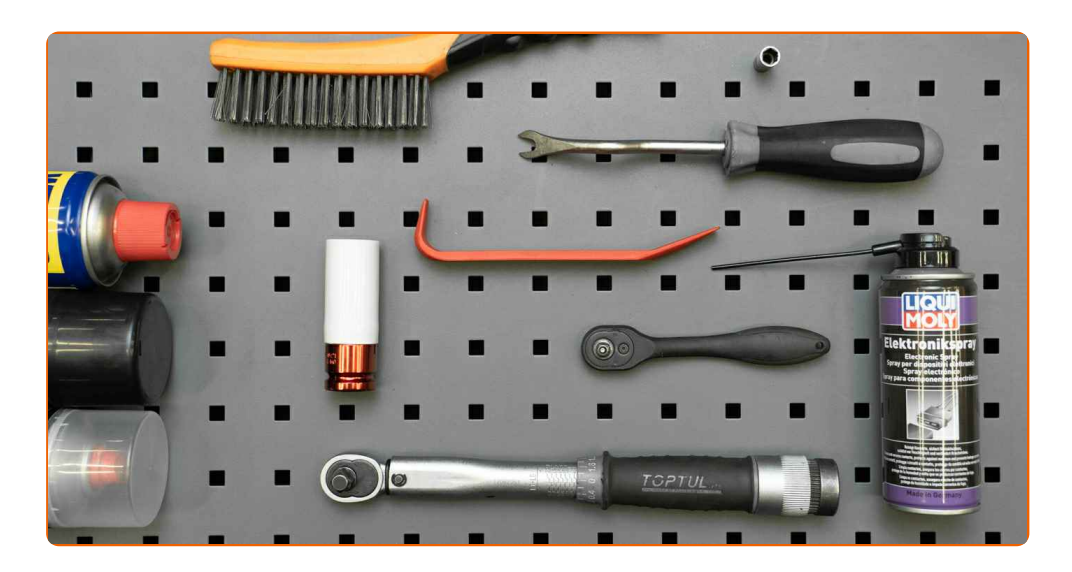

- Drôtenú kefu
- Sprej WD-40
- Viacúčelový čistiaci sprej
- Keramické mazivo
- Sprej na elektroniku
- · Momentový kľúč
- Nástavec 8 mm
- Úderovú rázovú hlavicu na matice kolies 21 mm
- Račňový kľúč
- Otočný kolík
- Plastový nástroj na odstránenie čalúnenia
- Nástroj na odstránenie spôn
- Chránič blatníka
- Kliny pod kolesá auta

**Kúpiť [nástroje](https://www.autodoc.sk/naradie/?utm_source=club.autodoc.sk&utm_medium=referral&utm_campaign=buy_tools_pdf&utm_term=sk)**

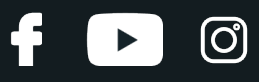

Výmena: snímač ABS – FORD TRANSIT TOURNEO. AUTODOC odporúča:

Celý postup práce vykonajte pri vypnutom zapaľovaní.

# **VÝMENA: SNÍMAČ ABS – FORD TRANSIT TOURNEO. POSTUPUJTE PODĽA NASLEDOVNÉHO PROCESU:**

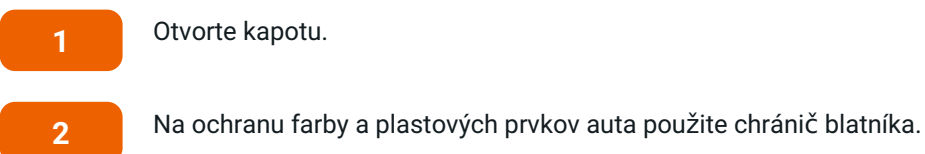

Otvorte kapotu.

**3**

Kolesá auta zaistite pomocou klinov.

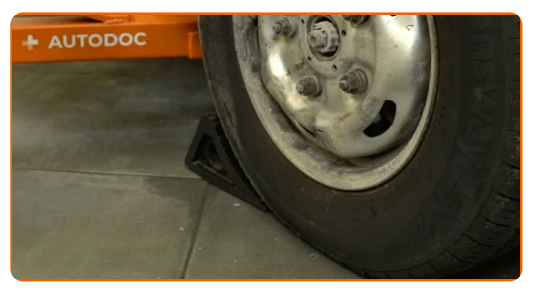

**4**

Uvoľnite matice kolies. Použite úderovú rázovú hlavicu na matice kolies 21 mm. Použite otočný kolík.

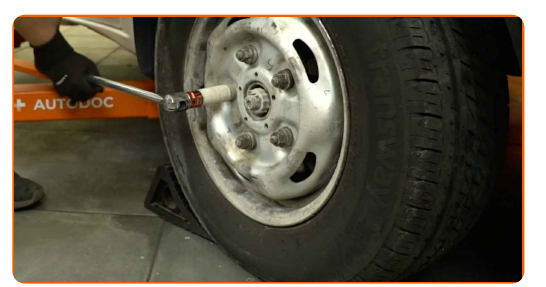

**5**

Zdvihnite auto.

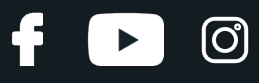

### Pozor!

- Ak používate zdvihák, uistite sa, že auto je zaparkované na plochom a rovnom povrchu.
- Nezabudnite dodatočne zaistiť auto pomocou podperných stojanov.

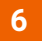

Odskrutkujte matice kolies.

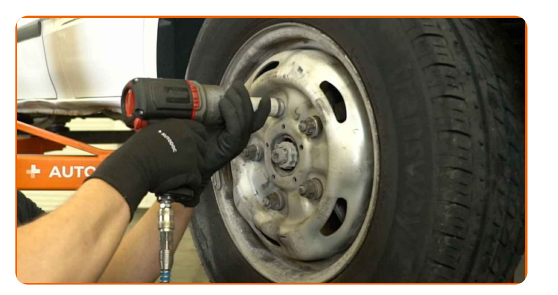

#### Pozor!

Upozornenie! Pre vyhnutie sa zraneniu držte koleso pri odskrutkovávaní upevňovacích skrutiek. FORD TRANSIT TOURNEO

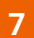

Odstráňte koleso.

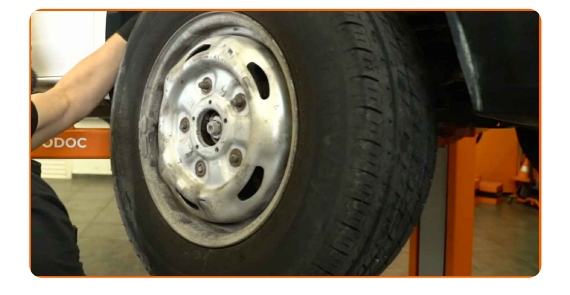

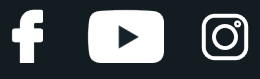

**8**

Odpojte konektor ABS snímača.

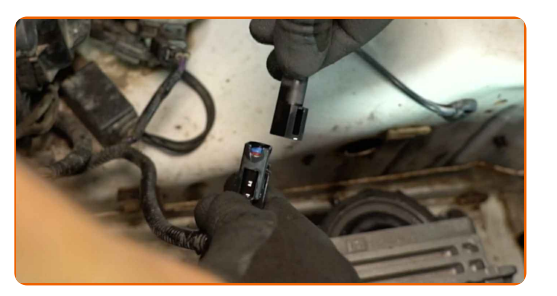

**9**

Odpojte vodiče ABS snímača. Použite plastový nástroj na odstránenie čalúnenia. Použite nástroj na odstránenie spôn.

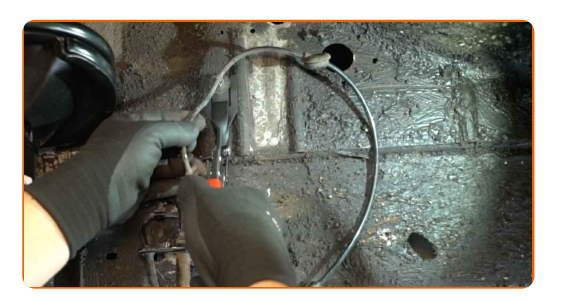

**10**

Vyčistite upevnenie ABS snímača. Použite drôtenú kefu. Použite sprej WD-40.

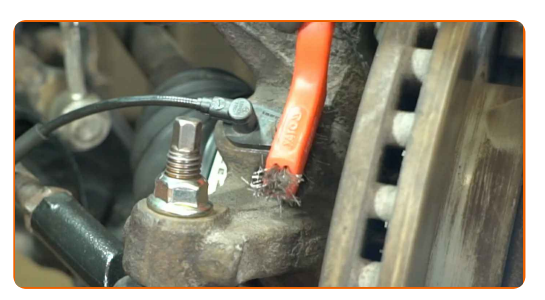

**11**

Odskrutkujte upevnenie ABS snímača. Použite nástavec 8 mm. Použite ráčňový kľúč.

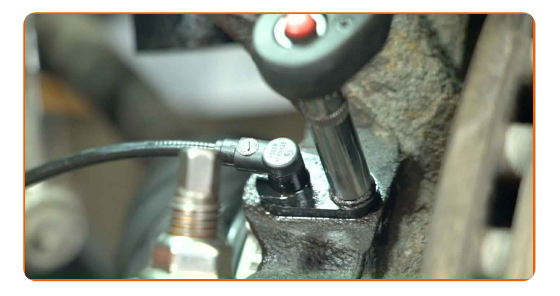

# **+ AUTODOC CLUB**

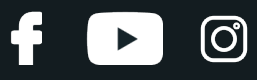

**12**

Odstráňte upevňovaciu skrutku.

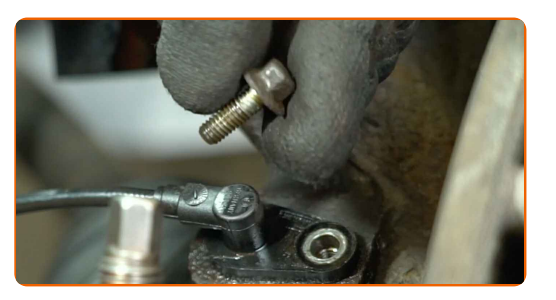

**13**

Odstráňte ABS snímač.

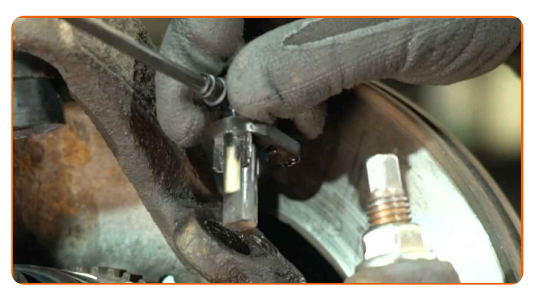

**14**

Vyčistite montážnu pozíciu ABS snímača. Použite drôtenú kefu. Použite viacúčelový čistiaci sprej.

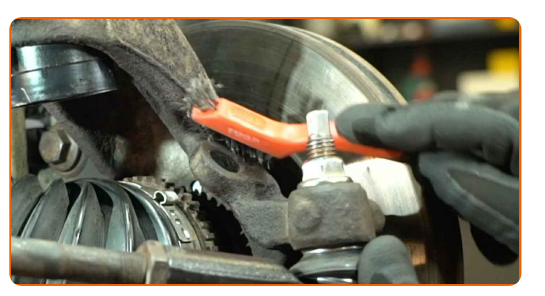

**15** Nainštalujte nový ABS snímač.

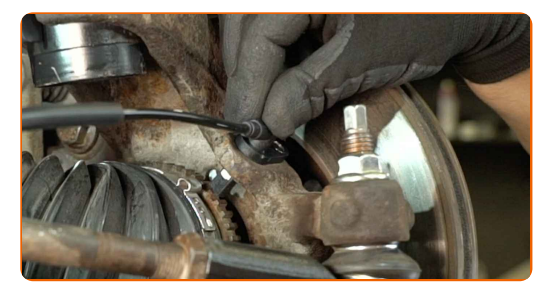

### Výmena: snímač ABS – FORD TRANSIT TOURNEO. Tip:

Aby sa snímač neprilepil, pred inštaláciou na jeho montážnu pozíciu naneste malé množstvo maziva.

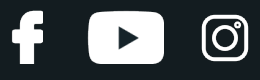

**16** Nainštalujte upevňovaciu skrutku.

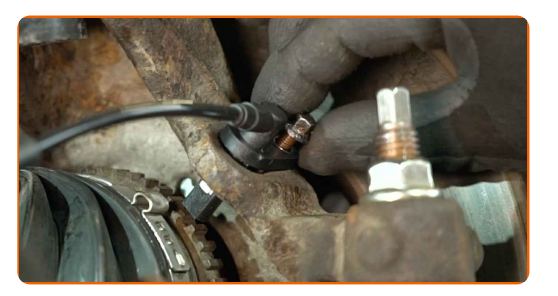

**17**

Utiahnite upevnenie ABS snímača. Použite nástavec 8 mm. Použite momentový kľúč. Moment utiahnutia: 11 Nm.

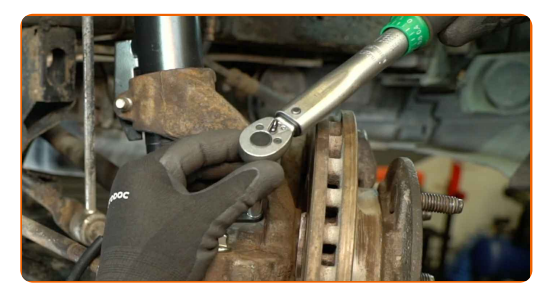

**18**

Zaistite vodiče ABS snímača.

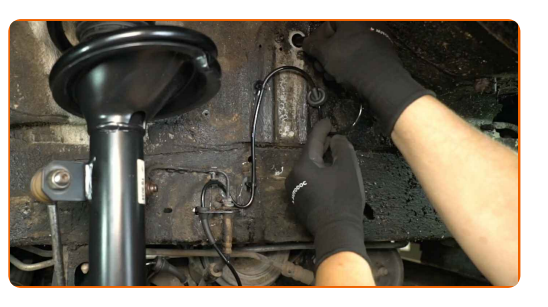

**19**

Ošetrite konektor ABS snímača. Použite sprej na elektroniku.

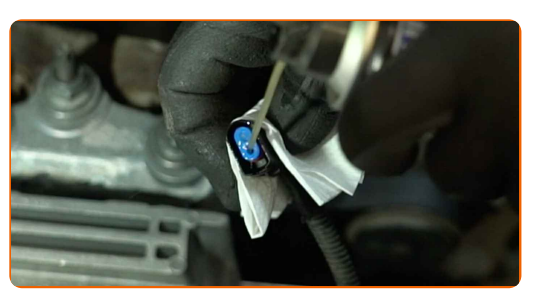

**20**

Pripevnite konektor ABS snímača.

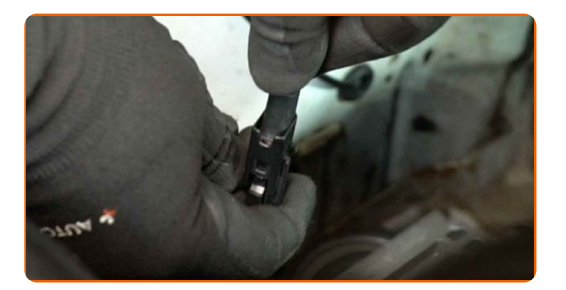

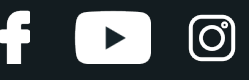

**21**

Vyčistite montážnu pozíciu disku kolesa. Použite drôtenú kefu. Použite viacúčelový čistiaci sprej.

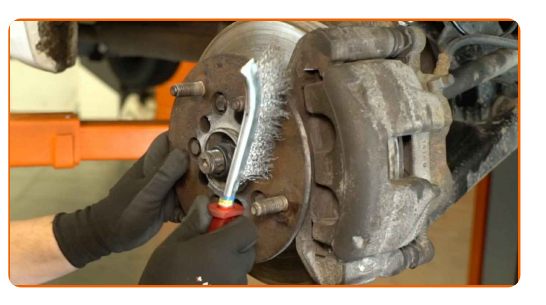

**22** Natrite povrch náboja kolesa, ktorý je <sup>v</sup> kontakte <sup>s</sup> diskom kolesa. Použite keramické mazivo.

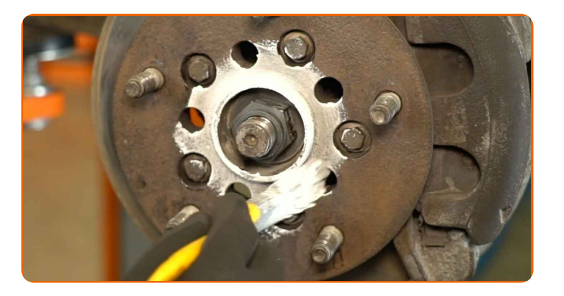

### **23** Nainštalujte koleso.

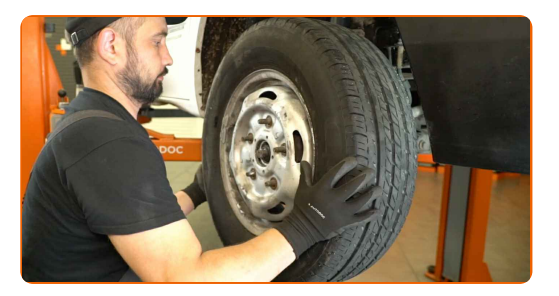

### Pozor!

Na zabránenie zraneniu držte koleso pri zaskrutkovávaní upevňovacích matíc.

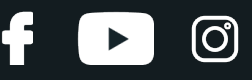

**24**

Zaskrutkujte matice kolies. Použite úderovú rázovú hlavicu na matice kolies 21 mm. Použite ráčňový kľúč.

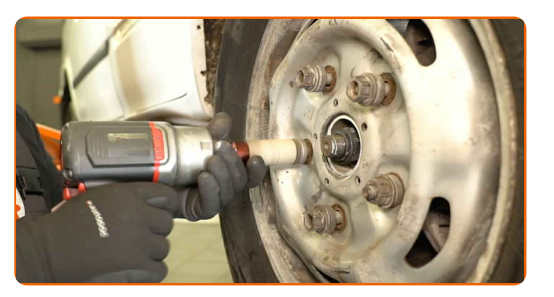

**25**

Dajte auto dolu a zaskrutkujte matice v krížovom poradí. Použite úderovú rázovú hlavicu na matice kolies 21 mm. Použite momentový kľúč. Moment utiahnutia: 200 Nm.

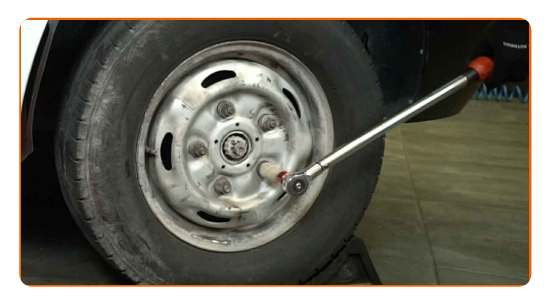

**26**

Odstráňte zdvihák a kliny spod kolies.

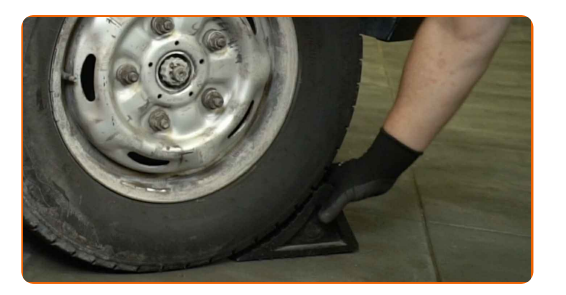

**27**

**28**

Odstráňte chránič blatníka.

Zatvorte kapotu.

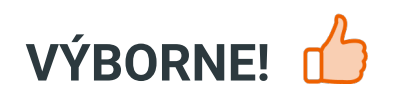

**ZOBRAZIŤ VIAC [TUTORIÁLOV](https://club.autodoc.sk/manuals/ford/transit/transit-tourneo?utm_source=club.autodoc.sk&utm_medium=referral&utm_campaign=vote_PDF&utm_term=sk)**

## **AUTODOC — NÁHRADNÉ DIELY NAJVYŠŠEJ KVALITY ZA VÝBORNÚ CENU, A TO VŠETKO ONLINE**

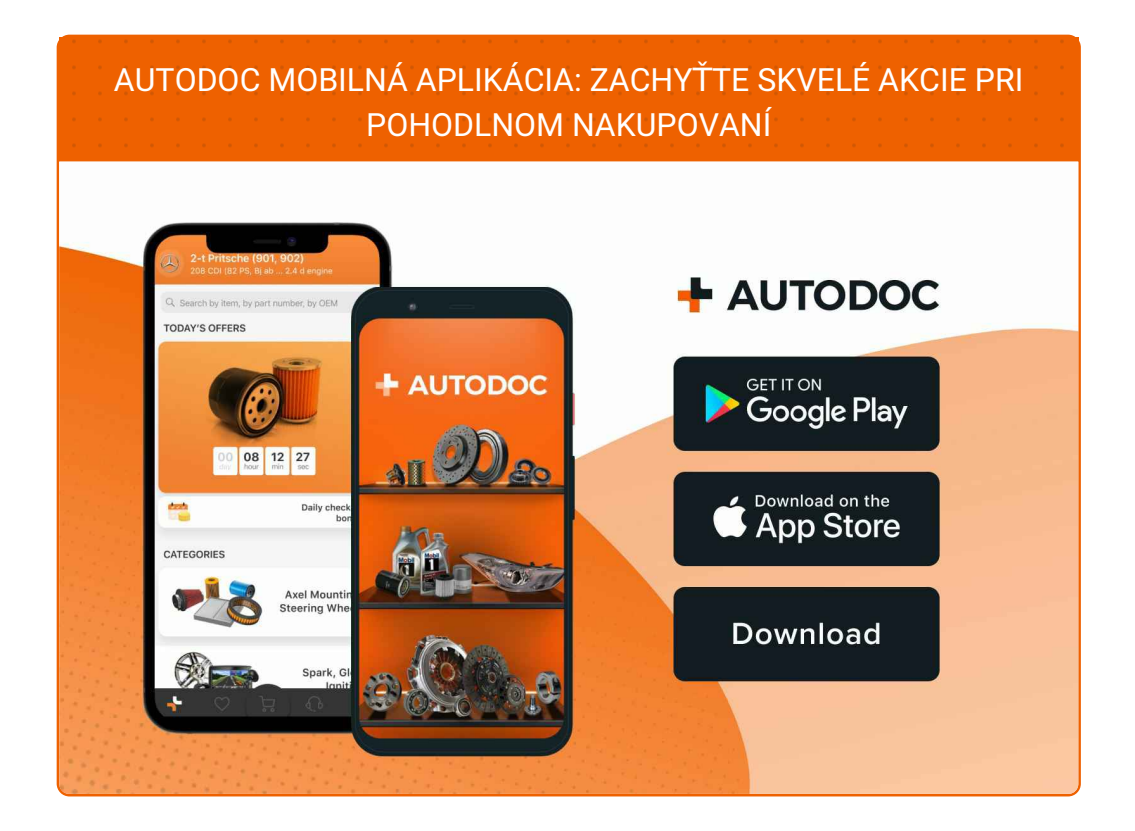

**OBROVSKÝ VÝBER [NÁHRADNÝCH](https://www.autodoc.sk?utm_source=pdf) DIELOV PRE VAŠE AUTO**

#### **SNÍMAČ ABS: ŠIROKÝ [VÝBER](https://www.autodoc.sk/nahradne-diely/regulator-dynamiky-jazdy-10138?utm_source=pdf)**

# **VYHLÁSENIE O ODMIETNUTÍ ZODPOVEDNOSTI:**

Dokument obsahuje iba všeobecné odporúčania, ktoré pre vás môžu byť užitočné pri svojpomocnej oprave vášho auta alebo pri výmene niektorých dielov. AUTODOC nezodpovedá za poškodenie, zranenie alebo za škodu na majetku, spôsobenú opravou alebo výmenou dielov následkom nesprávneho použitia alebo nesprávneho pochopenia uvedených informácií.

AUTODOC neberie zodpovednosť za žiadne možné chyby alebo nejasnosti uvedené v tomto návode. Uvedené informácie majú iba informatívny charakter a nie je možné ich zameniť s radami od odborníkov.

AUTODOC neberie zodpovednosť za nesprávne alebo rizikové používanie vybavenia, náradia alebo náhradných dielov. AUTODOC odporúča byť pri výmene alebo oprave opatrný a prísne dodržiavať všetky bezpečnostné pravidlá. Pamätajte si: používanie dielov nízkej kvality nezaručí vášmu autu dostatočnú mieru bezpečnosti na cestách.

© Copyright 2023 – Všetok obsah na tejto stránke, a najmä texty, fotografie a grafika, je chránený zákonom o autorských právach. Všetky práva, vrátane práva na kopírovanie, zverenie tretím stranám, práva na úpravu a preklad, vlastní spoločnosť AUTODOC SE.